#### **Siemens Intelligent Traffic Systems Technical Action Bulletin**

**Siemens Technical Action Bulletin No. STAB21-0121**

### **TITLE ST950 Firmware Release 46059 Issue24**

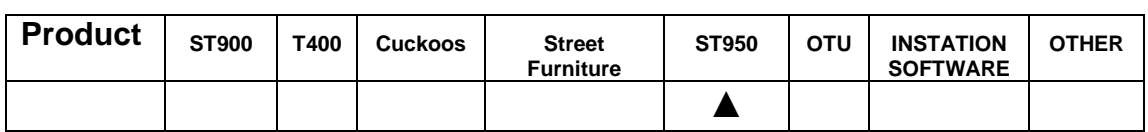

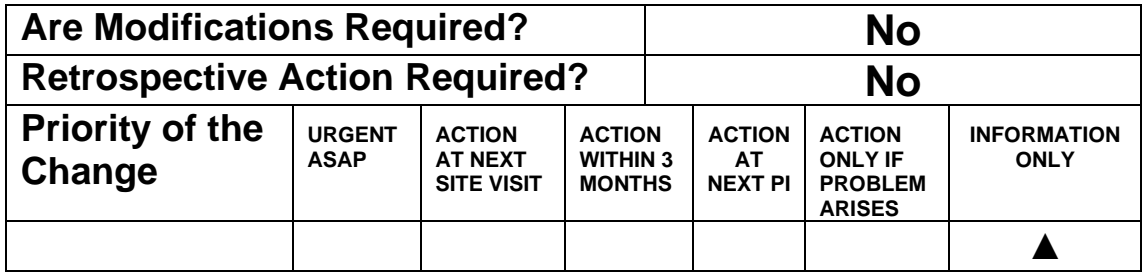

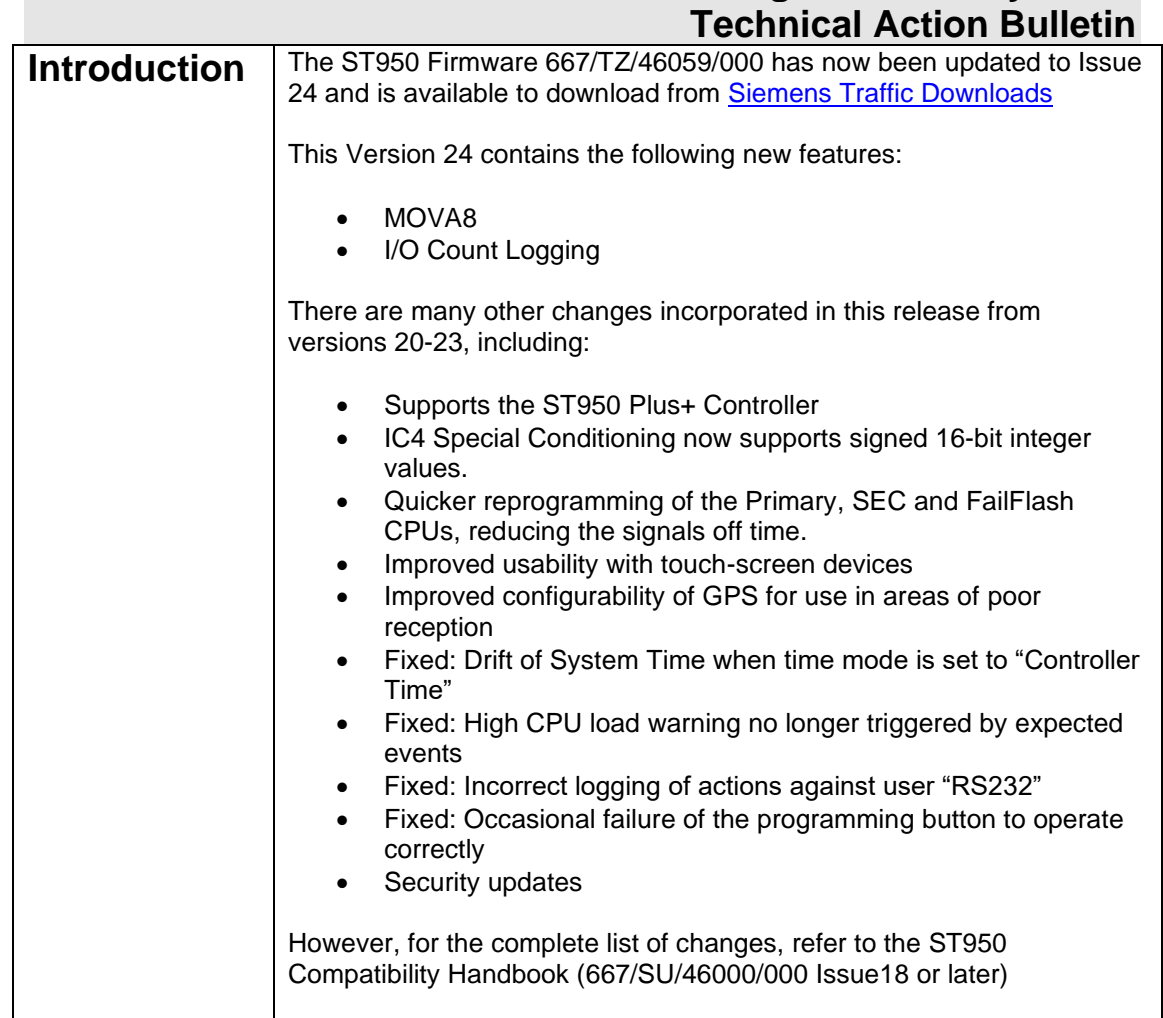

**Siemens Intelligent Traffic Systems**

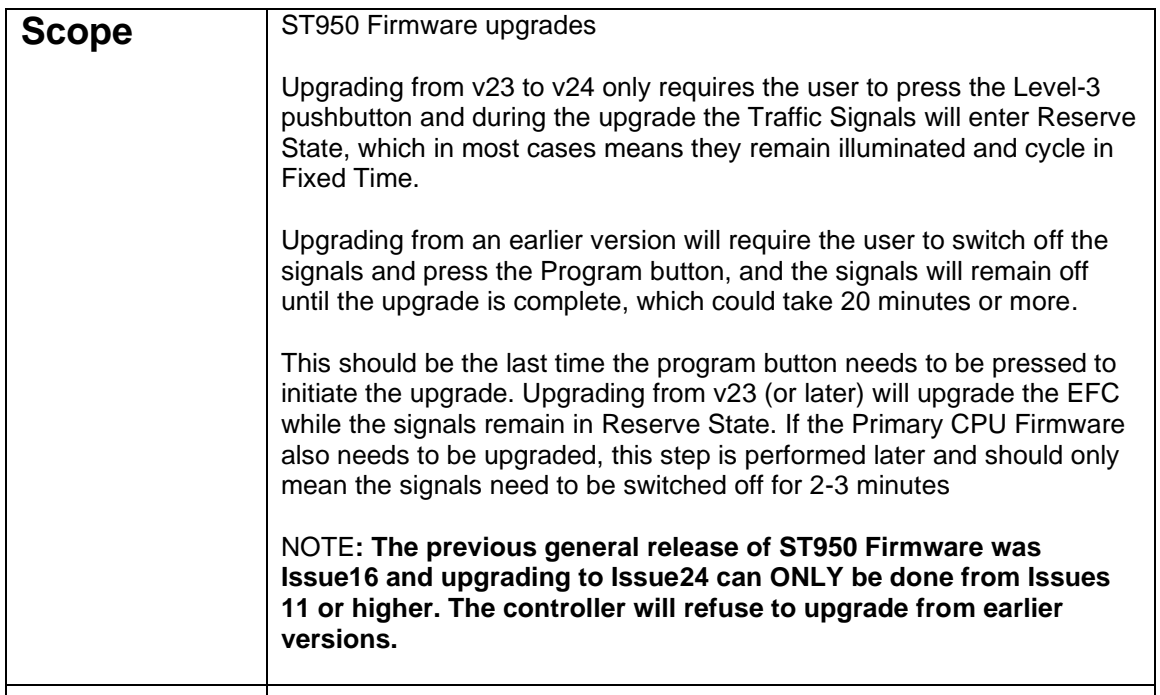

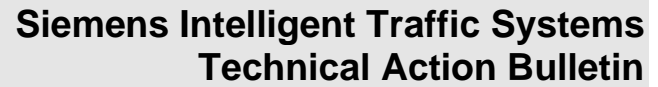

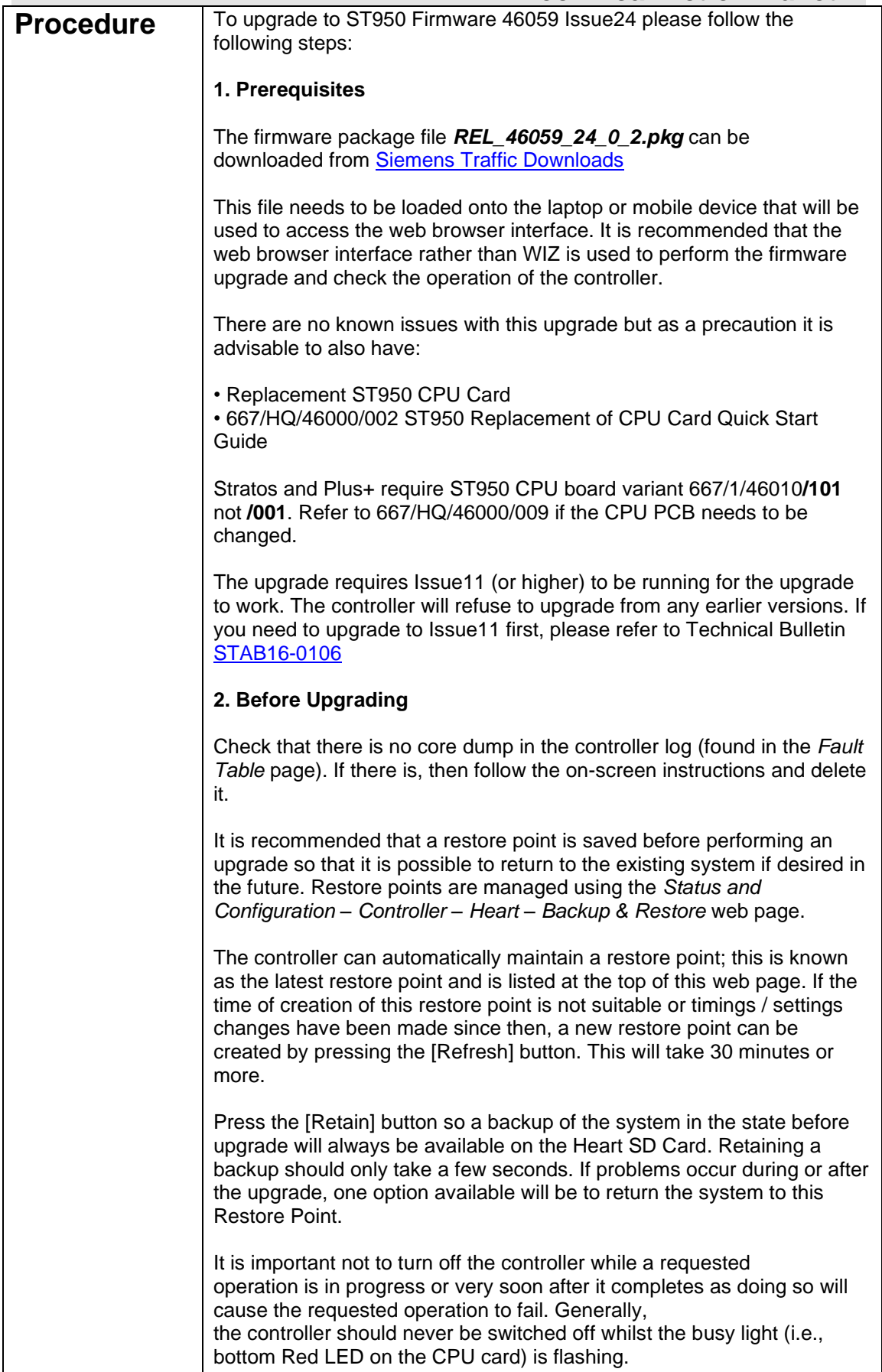

#### **Siemens Intelligent Traffic Systems Technical Action Bulletin**

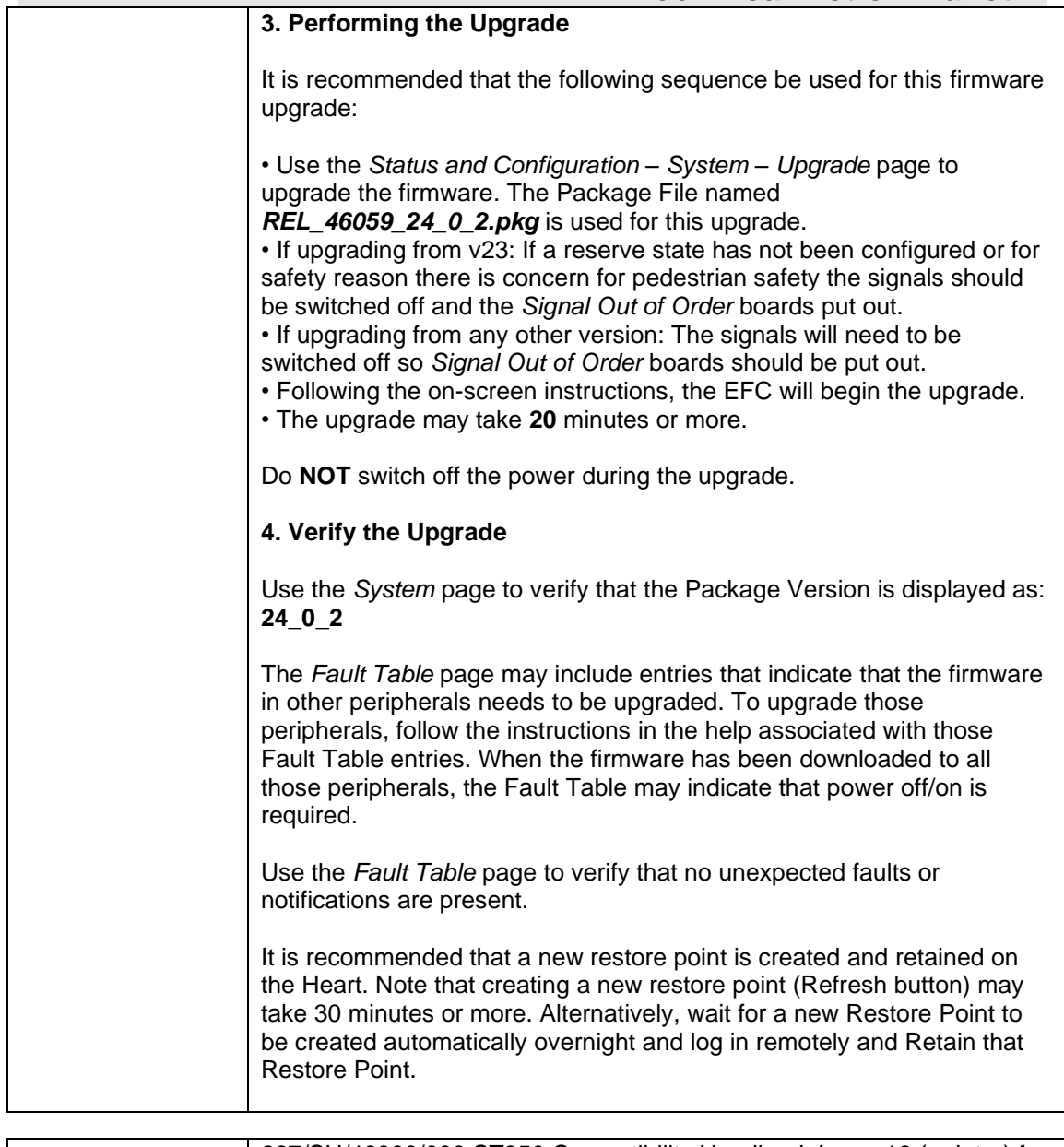

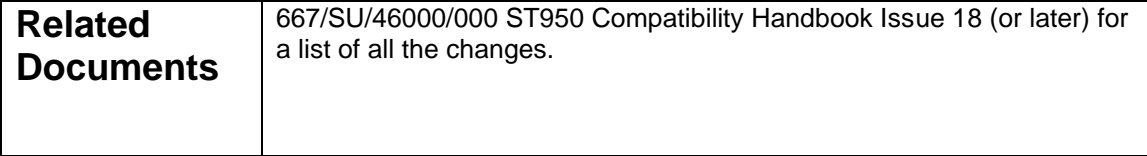